[An Introduction to the Python Language](#page-5-0) PYT[ABLES](#page-27-0) **CST[ABLES](#page-56-0)** [Summary](#page-75-0)

## PYTABLES & Family Analyzing and Sharing HDF5 Data with Python

Francesc Altet

Cárabos Coop. V.

HDF Workshop November 30, 2005 - December 2, 2005.

Francesc Altet PYTABLES [& Family](#page-76-0)

イロメ イ押 メイヨメ イヨメ

<span id="page-0-0"></span>÷.

[An Introduction to the Python Language](#page-5-0) **PYT[ABLES](#page-27-0) CST[ABLES](#page-56-0)** [Summary](#page-75-0)

## Who are we?

- Cárabos is the company committed to the PYTABLES suite development and deployment.
- We have years of experience in designing software solutions for handling extremely large datasets.

#### • What we provide:

- Commercial support for the PYTABLES suite.
- PYTABLES-based applications.
- Consulting services for managing complex data environments.

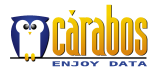

 $\Omega$ 

**K ロ ▶ K 伊 ▶ K ヨ ▶** 

[An Introduction to the Python Language](#page-5-0) **PYT[ABLES](#page-27-0) CST[ABLES](#page-56-0)** [Summary](#page-75-0)

## Who are we?

- Cárabos is the company committed to the PYTABLES suite development and deployment.
- We have years of experience in designing software solutions for handling extremely large datasets.

#### • What we provide:

- Commercial support for the PYTABLES suite.
- PYTABLES-based applications.
- Consulting services for managing complex data environments.

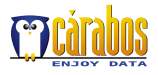

**K ロ ト K 伊 ト K ヨ ト** 

[An Introduction to the Python Language](#page-5-0) PYT[ABLES](#page-27-0) CST[ABLES](#page-56-0) [Summary](#page-75-0)

## Who are we?

- Cárabos is the company committed to the PYTABLES suite development and deployment.
- We have years of experience in designing software solutions for handling extremely large datasets.
- What we provide:
	- Commercial support for the PYTABLES suite.
	- PYTABLES-based applications.
	- Consulting services for managing complex data environments.

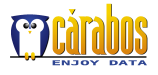

**K ロ ▶ K 伊 ▶ K ヨ** 

[An Introduction to the Python Language](#page-5-0) PYT[ABLES](#page-27-0) **CST[ABLES](#page-56-0)** [Summary](#page-75-0)

## **Outline**

- [An Introduction to the Python Language](#page-5-0)
	- **•** [Facts about Python](#page-5-0)
	- **•** [Scientific Packages](#page-14-0)
	- [An example](#page-23-0)

## **PYT[ABLES](#page-27-0)**

- **•** [Overview](#page-27-0)
- **[Usage Examples](#page-46-0)**
- **PYT[ABLES](#page-51-0) Pro**

### 3 CST[ABLES](#page-56-0)

- **[Overview](#page-56-0)**
- [Design goals](#page-58-0)
- [Examples of Use](#page-67-0)

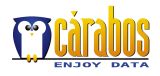

 $2Q$ 

重き ă

**B** 

**K 伊 ト K 日** 

4 0 8

PYT[ABLES](#page-27-0) **CST[ABLES](#page-56-0)** [Summary](#page-75-0) [Facts about Python](#page-5-0) [Scientific Packages](#page-14-0) [An example](#page-23-0)

## **Outline**

[An Introduction to the Python Language](#page-5-0) • [Facts about Python](#page-5-0) • [Scientific Packages](#page-14-0) ● [An example](#page-23-0)

## **PYT[ABLES](#page-27-0)**

- [Overview](#page-27-0)  $\bullet$
- [Usage Examples](#page-46-0)  $\bullet$
- **PYT[ABLES](#page-51-0) Pro**

## **CST[ABLES](#page-56-0)**

- [Overview](#page-56-0)
- [Design goals](#page-58-0)  $\bullet$
- [Examples of Use](#page-67-0)  $\bullet$

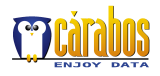

<span id="page-5-0"></span>ă

イロメ イ押 メイヨメ イヨメ

PYT[ABLES](#page-27-0) **CST[ABLES](#page-56-0)** [Summary](#page-75-0) [Facts about Python](#page-5-0) [Scientific Packages](#page-14-0) [An example](#page-23-0)

## Main Features

### • Interpreted  $\Rightarrow$  Allows interactivity

- Flexible data structures  $\Rightarrow$  Malleability  $\bullet$
- $\bullet$ Minimalistic grammar  $\Rightarrow$  Easy to learn
- Very complete library (Batteries included)  $\Rightarrow$  Boosts productivity

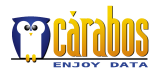

ă

イロメ イ押 メイヨメ イヨメ

PYT[ABLES](#page-27-0) **CST[ABLES](#page-56-0)** [Summary](#page-75-0) [Facts about Python](#page-5-0) [Scientific Packages](#page-14-0) [An example](#page-23-0)

## Main Features

- Interpreted  $\Rightarrow$  Allows interactivity
- Flexible data structures  $\Rightarrow$  Malleability
- $\bullet$ Minimalistic grammar  $\Rightarrow$  Easy to learn
- Very complete library (Batteries included)  $\Rightarrow$  Boosts productivity

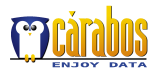

ă

イロメ イ押 メイヨメ イヨメ

PYT[ABLES](#page-27-0) **CST[ABLES](#page-56-0)** [Summary](#page-75-0) [Facts about Python](#page-5-0) [Scientific Packages](#page-14-0) [An example](#page-23-0)

## Main Features

- Interpreted  $\Rightarrow$  Allows interactivity
- Flexible data structures  $\Rightarrow$  Malleability
- Minimalistic grammar  $\Rightarrow$  Easy to learn
- Very complete library (Batteries included)  $\Rightarrow$  Boosts productivity

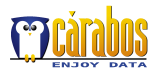

ă

イロメ イ押 メイヨメ イヨメ

PYT[ABLES](#page-27-0) **CST[ABLES](#page-56-0)** [Summary](#page-75-0) [Facts about Python](#page-5-0) [Scientific Packages](#page-14-0) [An example](#page-23-0)

## Main Features

- Interpreted  $\Rightarrow$  Allows interactivity
- Flexible data structures  $\Rightarrow$  Malleability
- Minimalistic grammar  $\Rightarrow$  Easy to learn
- Very complete library (Batteries included)  $\Rightarrow$  Boosts productivity

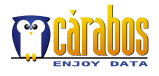

∍

 $2Q$ 

重き

**K ロ ト K 伊 ト K ヨ ト** 

[Facts about Python](#page-5-0) [Scientific Packages](#page-14-0) [An example](#page-23-0)

## Very Suitable for Scientific/Engineer Fields

**CST[ABLES](#page-56-0)** [Summary](#page-75-0)

- **•** Interactivity has always been very appreciated for increasing productivity.
- Being interpreted does not necessarily mean being inefficient. Python has solutions for linking C & Fortran libraries in an easy way.
- Programming is normally considered a *necessary evil.* Rich expressivity of Python normally reduces the amount of code to solve real problems.
- Many efficient scientific libraries have been developed for Python: Numeric, numarray, SciPy, Scientific-Python, matplotlib...

 $290$ 

**≮ロト ⊀ 何 ト ⊀ ヨ ト ⊀ ヨ ト** 

[An Introduction to the Python Language](#page-5-0) PYT[ABLES](#page-27-0) **CST[ABLES](#page-56-0)** 

[Facts about Python](#page-5-0) [Scientific Packages](#page-14-0) [An example](#page-23-0)

## Very Suitable for Scientific/Engineer Fields

[Summary](#page-75-0)

- **•** Interactivity has always been very appreciated for increasing productivity.
- **Being interpreted does not necessarily mean being** inefficient. Python has solutions for linking C & Fortran libraries in an easy way.
- Programming is normally considered a *necessary evil.* Rich expressivity of Python normally reduces the amount of code to solve real problems.
- Many efficient scientific libraries have been developed for Python: Numeric, numarray, SciPy, Scientific-Python, matplotlib...

 $290$ 

 $\left\{ \begin{array}{ccc} 1 & 0 & 0 \\ 0 & 1 & 0 \end{array} \right.$ 

[An Introduction to the Python Language](#page-5-0) PYT[ABLES](#page-27-0) CST[ABLES](#page-56-0)

[Facts about Python](#page-5-0) [Scientific Packages](#page-14-0) [An example](#page-23-0)

## Very Suitable for Scientific/Engineer Fields

[Summary](#page-75-0)

- **•** Interactivity has always been very appreciated for increasing productivity.
- **Being interpreted does not necessarily mean being** inefficient. Python has solutions for linking C & Fortran libraries in an easy way.
- Programming is normally considered a *necessary evil.* Rich expressivity of Python normally reduces the amount of code to solve real problems.
- Many efficient scientific libraries have been developed for Python: Numeric, numarray, SciPy, Scientific-Python, matplotlib...

 $\left\{ \begin{array}{ccc} 1 & 0 & 0 \\ 0 & 1 & 0 \end{array} \right.$ 

[An Introduction to the Python Language](#page-5-0) PYT[ABLES](#page-27-0) CST[ABLES](#page-56-0)

[Facts about Python](#page-5-0) [Scientific Packages](#page-14-0) [An example](#page-23-0)

## Very Suitable for Scientific/Engineer Fields

[Summary](#page-75-0)

- **•** Interactivity has always been very appreciated for increasing productivity.
- **Being interpreted does not necessarily mean being** inefficient. Python has solutions for linking C & Fortran libraries in an easy way.
- Programming is normally considered a *necessary evil.* Rich expressivity of Python normally reduces the amount of code to solve real problems.
- Many efficient scientific libraries have been developed for Python: Numeric, numarray, SciPy, Scientific-Python, matplotlib...

**K ロ ⊁ K 伊 ⊁ K ヨ ⊁** 

[Facts about Python](#page-5-0) [Scientific Packages](#page-14-0) [An example](#page-23-0)

## **Outline**

[An Introduction to the Python Language](#page-5-0)

PYT[ABLES](#page-27-0) **CST[ABLES](#page-56-0)** [Summary](#page-75-0)

- [Facts about Python](#page-5-0)
- [Scientific Packages](#page-14-0)
- [An example](#page-23-0)

## **PYT[ABLES](#page-27-0)**

- [Overview](#page-27-0)  $\bullet$
- [Usage Examples](#page-46-0)  $\bullet$
- **PYT[ABLES](#page-51-0) Pro**

## **CST[ABLES](#page-56-0)**

- [Overview](#page-56-0)
- [Design goals](#page-58-0)  $\bullet$
- [Examples of Use](#page-67-0)  $\bullet$

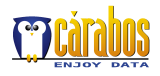

<span id="page-14-0"></span>ă

イロメ イ押 メイヨメ イヨメ

[Facts about Python](#page-5-0) [Scientific Packages](#page-14-0) [An example](#page-23-0)

## Basic Matrix Handling

#### Numeric

• Very mature but lacking some features.

**PYT[ABLES](#page-27-0) CST[ABLES](#page-56-0)** [Summary](#page-75-0)

• Still has a huge user base.

**• Called to substitute both Numeric & numarray. When** finished, it is supposed to have all the advantages of Numeric & numarray together.

- Created to overcome some of the limitations of Numeric.
- **Better handling of large arrays, heterogeneous data...**

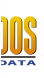

 $290$ 

**CONTROL CONTROL** 

[Facts about Python](#page-5-0) [Scientific Packages](#page-14-0) [An example](#page-23-0)

## Basic Matrix Handling

#### Numeric

• Very mature but lacking some features.

**PYT[ABLES](#page-27-0) CST[ABLES](#page-56-0)** [Summary](#page-75-0)

• Still has a huge user base.

**• Called to substitute both Numeric & numarray. When** finished, it is supposed to have all the advantages of Numeric & numarray together.

#### numarray

- **Created to overcome some of the limitations of Numeric.**
- **Better handling of large arrays, heterogeneous data...**

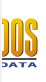

 $290$ 

Ξ

**KORKOV KERKER** 

[Facts about Python](#page-5-0) [Scientific Packages](#page-14-0) [An example](#page-23-0)

## Basic Matrix Handling

#### Numeric

• Very mature but lacking some features.

**PYT[ABLES](#page-27-0) CST[ABLES](#page-56-0)** [Summary](#page-75-0)

• Still has a huge user base.

#### scipy.core

**• Called to substitute both Numeric & numarray. When** finished, it is supposed to have all the advantages of Numeric & numarray together.

#### numarray

- **Created to overcome some of the limitations of Numeric.**
- **•** Better handling of large arrays, heterogeneous data...

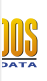

 $290$ 

**KORK (MRK KERKER** 

[Facts about Python](#page-5-0) [Scientific Packages](#page-14-0) [An example](#page-23-0)

## Numerical Supplements

#### **SciPy**

• Optimization, integration, special functions

**PYT[ABLES](#page-27-0) CST[ABLES](#page-56-0)** [Summary](#page-75-0)

- Signal and image processing
- **Genetic algorithms, ODE solvers...**

- Quaternions, automatic derivatives, (linear) interpolation, polinomials, ...
- **Overlaps somewhat SciPy, but it has...**
- A nice netCDF module for I/O

K ロ ⊁ K 伊 ⊁ K ヨ ⊁ K ヨ

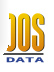

[Facts about Python](#page-5-0) [Scientific Packages](#page-14-0) [An example](#page-23-0)

## Numerical Supplements

#### **SciPy**

• Optimization, integration, special functions

**PYT[ABLES](#page-27-0) CST[ABLES](#page-56-0)** [Summary](#page-75-0)

- Signal and image processing
- **Genetic algorithms, ODE solvers...**

#### Scientific Python

- Quaternions, automatic derivatives, (linear) interpolation, polinomials, ...
- Overlaps somewhat SciPy, but it has...
- A nice netCDF module for I/O

**K ロ ト K 何 ト K ヨ ト K ヨ** 

PYT[ABLES](#page-27-0) CST[ABLES](#page-56-0) [Summary](#page-75-0)

Plotting (2D)

#### [Facts about Python](#page-5-0) [Scientific Packages](#page-14-0) [An example](#page-23-0)

### matplotlib

- **Great interactivity.**
- **•** Produces publication quality figures.

#### matplotlib example

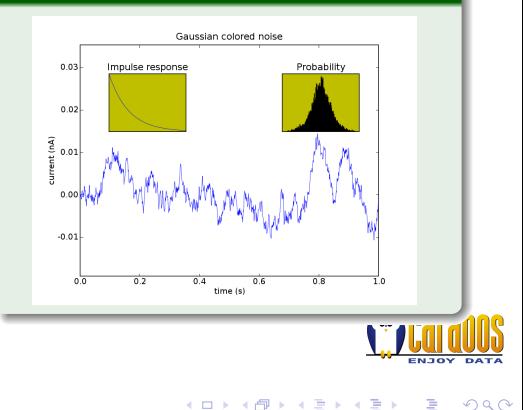

ă

PYT[ABLES](#page-27-0) CST[ABLES](#page-56-0) [Summary](#page-75-0) [Facts about Python](#page-5-0) [Scientific Packages](#page-14-0) [An example](#page-23-0)

# Plotting (2D)

**PyQwt** 

**•** Fast plotting. • Nice to be

apps.

embedded in Qt

#### PyQwt example **A Moving QwtPlot Demonstration**  $1.5 1 0.5$ Values  $-0.5$  $\overline{O}$ 20 40 80 100 Time (seconds) - Data Moving Right - Data Moving Left

 $\left\{ \begin{array}{ccc} 1 & 0 & 0 \\ 0 & 1 & 0 \end{array} \right.$ 

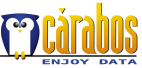

G

PYT[ABLES](#page-27-0) CST[ABLES](#page-56-0) [Summary](#page-75-0) [Facts about Python](#page-5-0) [Scientific Packages](#page-14-0) [An example](#page-23-0)

# Plotting (3D)

#### MayaVi

- 3D-oriented scientific data visualizer.
- Uses the Visualization Toolkit (VTK).

#### MayaVi example

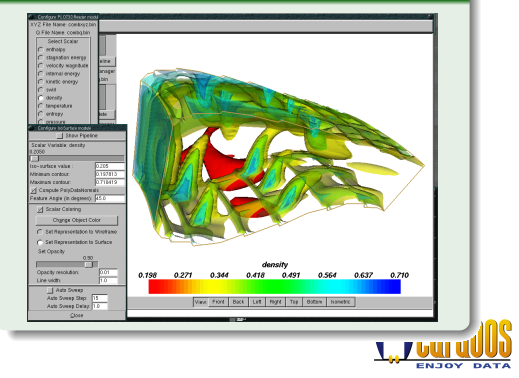

 $\left\{ \begin{array}{ccc} 1 & 0 & 0 \\ 0 & 1 & 0 \end{array} \right.$ 

ă.

[Facts about Python](#page-5-0) [Scientific Packages](#page-14-0) [An example](#page-23-0)

## **Outline**

## [An Introduction to the Python Language](#page-5-0)

PYT[ABLES](#page-27-0) **CST[ABLES](#page-56-0)** [Summary](#page-75-0)

- [Facts about Python](#page-5-0)
- [Scientific Packages](#page-14-0)
- [An example](#page-23-0)

### **PYT[ABLES](#page-27-0)**

- [Overview](#page-27-0)  $\bullet$
- [Usage Examples](#page-46-0)  $\bullet$
- **PYT[ABLES](#page-51-0) Pro**

### **CST[ABLES](#page-56-0)**

- [Overview](#page-56-0)
- [Design goals](#page-58-0)  $\bullet$
- [Examples of Use](#page-67-0)  $\bullet$

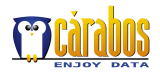

<span id="page-23-0"></span>ă

イロメ イ押 メイヨメ イヨメ

[Facts about Python](#page-5-0) [Scientific Packages](#page-14-0) [An example](#page-23-0)

## Programming as a Necessary Evil

#### Evaluate  $E_n(x) = \int_1^\infty$  $e^{-xt}$  $\frac{1}{t^n}$ dt for each value of n

```
from scipy import *
from scipy.integrate import quad, Inf
def integral(t, n, x):
    return exp(-x*t) / t**n
def expint(n,x):
    return quad(integrand, 1, Inf, args=(n, x))[0]
v expint = vectorize(expint)
print v expint (3, \text{arange}(1.0, 4.0, 0.5))
```
PYT[ABLES](#page-27-0) **CST[ABLES](#page-56-0)** [Summary](#page-75-0)

## The output

[ 0.10969197, 0.05673949, 0.03013338, 0.01629537, 0.00893065, 0.00494538,]

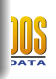

 $2990$ 

G.

メロメメ 御きメ 老き メ 悪き し

PYT[ABLES](#page-27-0) **CST[ABLES](#page-56-0)** [Summary](#page-75-0) [Facts about Python](#page-5-0) [Scientific Packages](#page-14-0) [An example](#page-23-0)

**Programming as a Necessary Evil** 

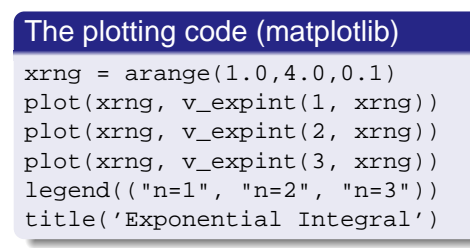

#### The output

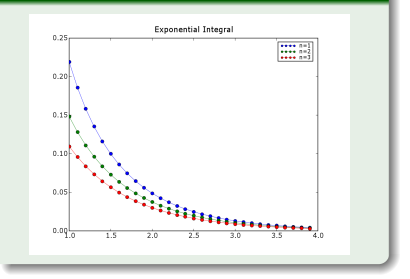

K ロ ⊁ K 何 ≯ K ヨ ⊁ K ヨ ⊁

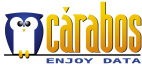

[An Introduction to the Python Language](#page-5-0) **PYT[ABLES](#page-27-0) CST[ABLES](#page-56-0)** 

[Facts about Python](#page-5-0) [Scientific Packages](#page-14-0) [An example](#page-23-0)

## Resources

- Introductory material:
	- docs.python.org/tut/tut.html
	- www.python.org/doc/Intros.html
- Lutz & Ascher, "Learning Python": good introduction.
- Martelli, "Python in a Nutshell": useful reference.

[Summary](#page-75-0)

- Martelli & Ascher, "Python Cookbook": more specialized, useful recipes for particular problems.
- Hans P. Langtangen, "Python Scripting for Computational Science": teaches computational scientists and engineers how to write small Python scripts efficiently.

**K ロ ▶ K 伊 ▶ K ヨ ▶** 

重き

**PYT[ABLES](#page-27-0)** 

**CST[ABLES](#page-56-0)** [Summary](#page-75-0) **[Overview](#page-27-0)** [Usage Examples](#page-46-0) PYT[ABLES](#page-51-0) Pro

## **Outline**

- [An Introduction to the Python Language](#page-5-0)
	- [Facts about Python](#page-5-0)
	- [Scientific Packages](#page-14-0)
	- [An example](#page-23-0)
- 

## 2 PYT[ABLES](#page-27-0)

### **•** [Overview](#page-27-0)

- **[Usage Examples](#page-46-0)**
- **PYT[ABLES](#page-51-0) Pro**

### **CST[ABLES](#page-56-0)**

- [Overview](#page-56-0)
- [Design goals](#page-58-0)  $\bullet$
- [Examples of Use](#page-67-0)  $\bullet$

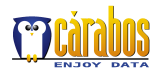

<span id="page-27-0"></span>ă

 $2Q$ 

 $\left\{ \begin{array}{ccc} 1 & 0 & 0 \\ 0 & 1 & 0 \end{array} \right.$ 

[An Introduction to the Python Language](#page-5-0) PYT[ABLES](#page-27-0) **CST[ABLES](#page-56-0)** [Summary](#page-75-0)

**[Overview](#page-27-0)** [Usage Examples](#page-46-0) PYT[ABLES](#page-51-0) Pro

## What is PYTABLES?

Simply stated: a database for Python based on HDF5.

- Designed to deal with extremely large datasets.
- Provides an easy-to-use interface.
- Supports many of the features of HDF5 and others that are not present in it (e.g. indexation).
- It is Open Source software (BSD license).

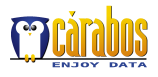

 $2Q$ 

**K ロ ト K 伊 ト K ヨ ト** 

[An Introduction to the Python Language](#page-5-0) **PYT[ABLES](#page-27-0) CST[ABLES](#page-56-0)** [Summary](#page-75-0)

**[Overview](#page-27-0)** [Usage Examples](#page-46-0) PYT[ABLES](#page-51-0) Pro

## Why HDF5?

I started looking for different backends for saving large datasets, but HDF5 was the final winner.

- Thought out for managing very large datasets in an efficient way.
- Let you organize datasets hierchically.
- Very flexible and well tested in scientific environments.
- Good maintenance and improvement rate.

**.** It is Open Source software.

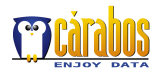

 $2Q$ 

**K ロ ト K 伊 ト K ヨ ト** 

[An Introduction to the Python Language](#page-5-0) **PYT[ABLES](#page-27-0) CST[ABLES](#page-56-0)** [Summary](#page-75-0)

**[Overview](#page-27-0)** [Usage Examples](#page-46-0) PYT[ABLES](#page-51-0) Pro

## Why HDF5?

I started looking for different backends for saving large datasets, but HDF5 was the final winner.

- Thought out for managing very large datasets in an efficient way.
- Let you organize datasets hierchically.
- Very flexible and well tested in scientific environments.
- Good maintenance and improvement rate.
- It is Open Source software.

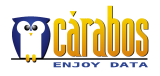

 $2Q$ 

**K ロ ⊁ K 伊 ⊁ K ミ** 

[An Introduction to the Python Language](#page-5-0) PYT[ABLES](#page-27-0) **CST[ABLES](#page-56-0)** [Summary](#page-75-0)

**[Overview](#page-27-0)** [Usage Examples](#page-46-0) PYT[ABLES](#page-51-0) Pro

## What Does Extremely Large Exactly Mean?

The Hitch Hiker's Guide to the Galaxy offers this definition of the word "Infinite":

**Infinite**: Bigger than the biggest thing ever and then some. Much bigger than that in fact, really amazingly immense, a totally stunning size, real "wow, that's big". Infinity is just so big that, by comparison, bigness looks really titchy. Gigantic multiplied by colossal multiplied by staggeringly huge is the sort of concept we're trying to get across here.

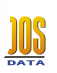

 $\Omega$ 

**K ロ ⊁ K 伊 ⊁ K ヨ ⊁** 

[An Introduction to the Python Language](#page-5-0) **PYT[ABLES](#page-27-0)** CST[ABLES](#page-56-0) [Summary](#page-75-0)

**[Overview](#page-27-0)** [Usage Examples](#page-46-0) PYT[ABLES](#page-51-0) Pro

## What Does Extremely Large Exactly Mean?

The Hitch Hiker's Guide to the Galaxy offers this definition of the word "Infinite":

**Infinite**: Bigger than the biggest thing ever and then some. Much bigger than that in fact, really amazingly immense, a totally stunning size, real "wow, that's big". Infinity is just so big that, by comparison, bigness looks really titchy. Gigantic multiplied by colossal multiplied by staggeringly huge is the sort of concept we're trying to get across here.

 $290$ 

**K ロ ⊁ K 伊 ⊁ K ミ ⊁** 

[An Introduction to the Python Language](#page-5-0) PYT[ABLES](#page-27-0) CST[ABLES](#page-56-0) [Summary](#page-75-0)

**[Overview](#page-27-0)** [Usage Examples](#page-46-0) PYT[ABLES](#page-51-0) Pro

## What Does Extremely Large Exactly Mean?

The Hitch Hiker's Guide to the Galaxy offers this definition of the word "Infinite":

**Infinite**: Bigger than the biggest thing ever and then some. Much bigger than that in fact, really amazingly immense, a totally stunning size, real "wow, that's big". Infinity is just so big that, by comparison, bigness looks really titchy. Gigantic multiplied by colossal multiplied by staggeringly huge is the sort of concept we're trying to get across here.

#### **Disclaimer**

Agreed, **'**Extremely Large**'** may not exactly mean 'Infinite', although it is pretty close to this definition.

 $2Q$ 

K ロ ▶ K 御 ▶ K ヨ ▶ K ヨ

[An Introduction to the Python Language](#page-5-0) **PYT[ABLES](#page-27-0) CST[ABLES](#page-56-0)** [Summary](#page-75-0)

**[Overview](#page-27-0)** [Usage Examples](#page-46-0) PYT[ABLES](#page-51-0) Pro

# Which ELD Features Does PYTABLES Support?

### • A good base library (HDF5).

• Support for 64-bit in all data addressing.

• Need to overcome a Python slicing limitation: only 32-bit addresses are supported.

**• Buffered I/O.** 

- A LRU cache system for an efficient reuse of objects.
- Fast indexing and searching capabilities for tables.

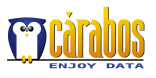

 $2Q$ 

K ロ ⊁ K 何 ≯ K ヨ ⊁ K ヨ ⊁

[An Introduction to the Python Language](#page-5-0) **PYT[ABLES](#page-27-0) CST[ABLES](#page-56-0)** [Summary](#page-75-0)

**[Overview](#page-27-0)** [Usage Examples](#page-46-0) PYT[ABLES](#page-51-0) Pro

# Which ELD Features Does PYTABLES Support?

- A good base library (HDF5).
- Support for 64-bit in all data addressing.
	- Need to overcome a Python slicing limitation: only 32-bit addresses are supported.

#### Buffered I/O.

- A LRU cache system for an efficient reuse of objects.
- Fast indexing and searching capabilities for tables.

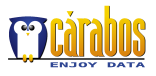

 $2Q$ 

**≮ロト ⊀ 何 ト ⊀ ヨ ト ⊀ ヨ ト**
**[Overview](#page-27-0)** [Usage Examples](#page-46-0) PYT[ABLES](#page-51-0) Pro

# Which ELD Features Does PYTABLES Support?

- A good base library (HDF5).
- Support for 64-bit in all data addressing.
	- Need to overcome a Python slicing limitation: only 32-bit addresses are supported.
- Buffered I/O.
- A LRU cache system for an efficient reuse of objects.
- Fast indexing and searching capabilities for tables.

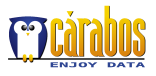

 $2Q$ 

**K ロ ▶ K 伊 ▶ K ヨ ▶** 

**[Overview](#page-27-0)** [Usage Examples](#page-46-0) PYT[ABLES](#page-51-0) Pro

# Which ELD Features Does PYTABLES Support?

- A good base library (HDF5).
- Support for 64-bit in all data addressing.
	- Need to overcome a Python slicing limitation: only 32-bit addresses are supported.
- Buffered I/O.
- A LRU cache system for an efficient reuse of objects.
- Fast indexing and searching capabilities for tables.

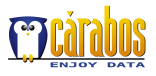

 $2Q$ 

**K ロ ト K 何 ト K ヨ ト** 

**[Overview](#page-27-0)** [Usage Examples](#page-46-0) PYT[ABLES](#page-51-0) Pro

# Which ELD Features Does PYTABLES Support?

- A good base library (HDF5).
- Support for 64-bit in all data addressing.
	- Need to overcome a Python slicing limitation: only 32-bit addresses are supported.
- Buffered I/O.
- A LRU cache system for an efficient reuse of objects.
- **•** Fast indexing and searching capabilities for tables.

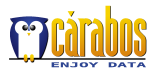

 $290$ 

**K ロ ト K 何 ト K ヨ ト** 

PYT[ABLES](#page-27-0) CST[ABLES](#page-56-0)

[Summary](#page-75-0)

**[Overview](#page-27-0)** [Usage Examples](#page-46-0) PYT[ABLES](#page-51-0) Pro

## Why Buffered I/O?

### Because of speed (what else?):

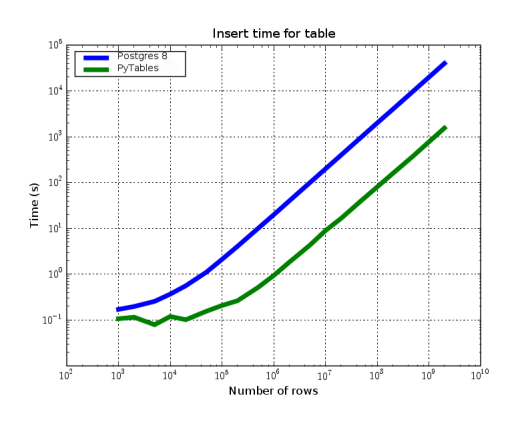

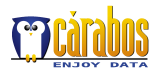

 $\equiv$ 

 $299$ 

PYT[ABLES](#page-27-0)

CST[ABLES](#page-56-0) [Summary](#page-75-0) **[Overview](#page-27-0)** [Usage Examples](#page-46-0) PYT[ABLES](#page-51-0) Pro

# Why a Cache System?

1.- To achieve better open file times:

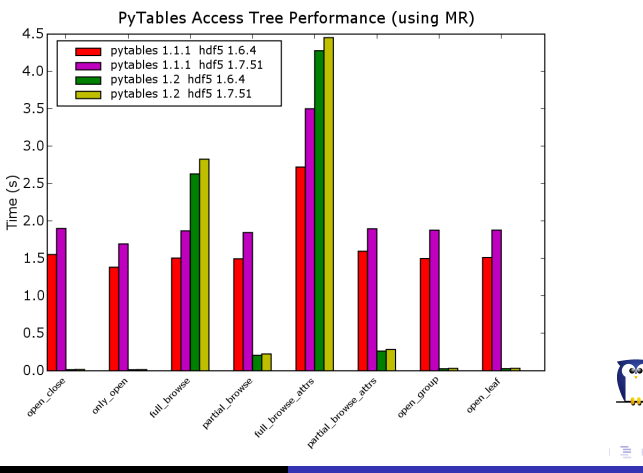

Francesc Altet PYTABLES [& Family](#page-0-0)

**[Overview](#page-27-0)** [Usage Examples](#page-46-0) PYT[ABLES](#page-51-0) Pro

## Why a Cache System?

2.- To achieve a conservative usage of the memory:

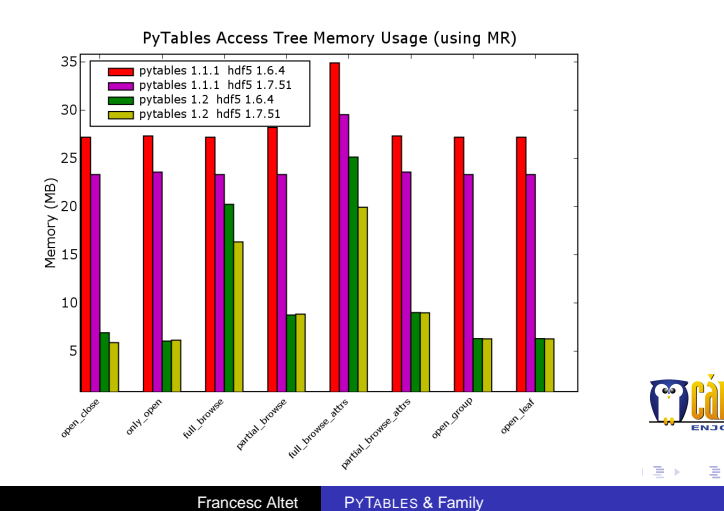

**[Overview](#page-27-0)** [Usage Examples](#page-46-0) PYT[ABLES](#page-51-0) Pro

## Why Fast Indexing?

It is not trifling in terms of time when you have to index tables with more than one billion of rows:

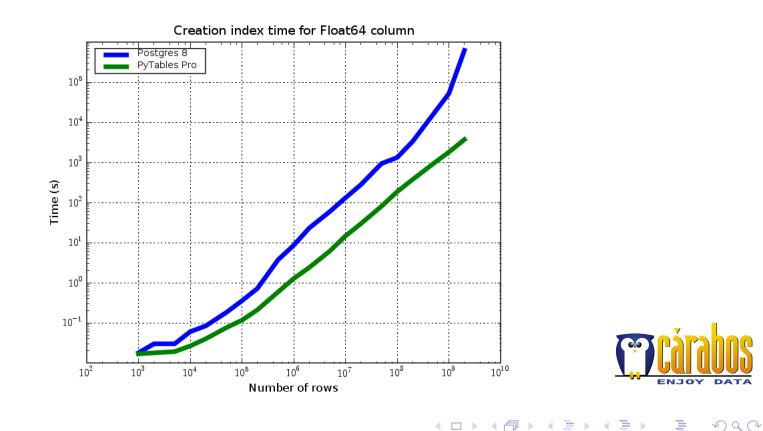

Francesc Altet PYTABLES [& Family](#page-0-0)

**PYT[ABLES](#page-27-0)** 

**CST[ABLES](#page-56-0)** [Summary](#page-75-0) **[Overview](#page-27-0)** [Usage Examples](#page-46-0) PYT[ABLES](#page-51-0) Pro

## Ease of Use

#### Natural naming

**# access to file:/group1/table table = file.root.group1.table**

**# step means a stride in the slice table[start:stop:step]**

**# get the values in col1 that satisfy the # (1.3 < col3 <= 2.) condition in table col3 = table.cols.col3 [r['col1'] for r in table.where(1.3 < col3 <= 2.)]**

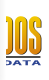

 $290$ 

イロン イ押ン イヨン イヨン 一重

**PYT[ABLES](#page-27-0)** 

**CST[ABLES](#page-56-0)** [Summary](#page-75-0)

**[Overview](#page-27-0)** [Usage Examples](#page-46-0) PYT[ABLES](#page-51-0) Pro

## Ease of Use

#### Natural naming

**# access to file:/group1/table table = file.root.group1.table**

### Support for generalized slicing

**# step means a stride in the slice table[start:stop:step]**

**# get the values in col1 that satisfy the # (1.3 < col3 <= 2.) condition in table col3 = table.cols.col3 [r['col1'] for r in table.where(1.3 < col3 <= 2.)]**

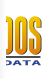

 $290$ 

イロン イ押ン イヨン イヨン 一重

**PYT[ABLES](#page-27-0) CST[ABLES](#page-56-0)** 

[Summary](#page-75-0) [Usage Examples](#page-46-0) PYT[ABLES](#page-51-0) Pro

**[Overview](#page-27-0)** 

## Ease of Use

#### Natural naming

**# access to file:/group1/table table = file.root.group1.table**

### Support for generalized slicing

**# step means a stride in the slice table[start:stop:step]**

#### Support for iterators

**# get the values in col1 that satisfy the # (1.3 < col3 <= 2.) condition in table col3 = table.cols.col3 [r['col1'] for r in table.where(1.3 < col3 <= 2.)]**

 $290$ 

K ロ ⊁ K 個 ≯ K 君 ⊁ K 君 ⊁

**PYT[ABLES](#page-27-0) CST[ABLES](#page-56-0)** 

[Summary](#page-75-0)

**[Overview](#page-27-0)** [Usage Examples](#page-46-0) PYT[ABLES](#page-51-0) Pro

# **Outline**

- [An Introduction to the Python Language](#page-5-0)
	- [Facts about Python](#page-5-0)
	- [Scientific Packages](#page-14-0)
	- [An example](#page-23-0)
- 

## **PYT[ABLES](#page-27-0)**

- **[Overview](#page-27-0)**
- **[Usage Examples](#page-46-0)**
- **PYT[ABLES](#page-51-0) Pro**

### **CST[ABLES](#page-56-0)**

- [Overview](#page-56-0)
- [Design goals](#page-58-0)  $\bullet$
- [Examples of Use](#page-67-0)  $\bullet$

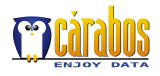

<span id="page-46-0"></span>ă

イロメ イ押 メイヨメ イヨメ

**[Overview](#page-27-0)** [Usage Examples](#page-46-0) **PYT[ABLES](#page-51-0) Pro** 

# **Supported Objects in PYTABLES**

- **Table**: Lets you deal with heterogeneous datasets. Chunked. Enlargeable. Support for nested types.
- **Array**: Provides quick and dirty array handling. Not chunked. Non enlargeable.
- **CArray**: Provides compressed array support. Chunked. Not enlargeable.
- **EArray**: Most general array support. Chunked. Enlargeable.
- **VLArray**: Collections of homogeneous data with a variable number of entries. Chunked. Enlargeable.
- **Group**: The structural component.

 $290$ 

イロメ イ押 メイヨメ イヨメ

**[Overview](#page-27-0)** [Usage Examples](#page-46-0) PYT[ABLES](#page-51-0) Pro

## What's New in PYTABLES 1.2?

- Added a new cache for the object tree.
	- Allows a contained use of memory (even with huge trees).
	- Almost instantaneous opening of files (good news for interactive use!).
- New NetCDF module (contributed by Jeff Whitaker).
	- Provides API emulation for Scientific.IO.NetCDF.
	- netCDF-3 ⇔ HDF5 conversions.
	- tables.NetCDF datasets can be shared over the internet with the OPeNDAP protocol.
	- Plans to write data natively in netCDF-4 format in the  $\hat{h}$

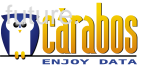

 $2Q$ 

K ロ ⊁ K 何 ≯ K ヨ ⊁ K ヨ ⊁

**[Overview](#page-27-0)** [Usage Examples](#page-46-0) **PYT[ABLES](#page-51-0) Pro** 

## What's New in PYTABLES 1.2?

- Added a new cache for the object tree.
	- Allows a contained use of memory (even with huge trees).
	- Almost instantaneous opening of files (good news for interactive use!).
- New NetCDF module (contributed by Jeff Whitaker).
	- Provides API emulation for Scientific.IO.NetCDF.
	- netCDF-3  $\Leftrightarrow$  HDF5 conversions.
	- tables.NetCDF datasets can be shared over the internet with the OPeNDAP protocol.
	- Plans to write data natively in netCDF-4 format in the  $f_{\text{H}}$

**K ロ ▶ K 伊 ▶ K ヨ ▶** 

重き

 $2Q$ 

**[Overview](#page-27-0)** [Usage Examples](#page-46-0) PYT[ABLES](#page-51-0) Pro

# Some Metrics on PYTABLES 1.2

### **• Core Library**

- $\bullet$  ~ 7.5 thousand LOC (Python)
- $\bullet$  ~ 2.8 thousand LOC (Pyrex)
- $\bullet$  ~ 4.0 thousand LOC (C)
- **•** Test Units
	- $\bullet$  ~ 3.1 thousand test units (Python)
	- $\bullet$  ~ 23 thousand LOC (Python)
- **•** Documentation
	- $\bullet$  ~ 5.0 thousand lines of on-line doc strings

[Summary](#page-75-0)

~ 160 pages of Users' Guide in PDF (and HTML)

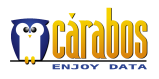

イロメ イ押 メイヨメ イヨメ

**PYT[ABLES](#page-27-0)** 

**CST[ABLES](#page-56-0)** [Summary](#page-75-0) **[Overview](#page-27-0)** [Usage Examples](#page-46-0) PYT[ABLES](#page-51-0) Pro

# **Outline**

- [An Introduction to the Python Language](#page-5-0)
	- [Facts about Python](#page-5-0)
	- [Scientific Packages](#page-14-0)
	- [An example](#page-23-0)

### **PYT[ABLES](#page-27-0)**

- **[Overview](#page-27-0)**
- **[Usage Examples](#page-46-0)**
- **PYT[ABLES](#page-51-0) Pro**

### **CST[ABLES](#page-56-0)**

- [Overview](#page-56-0)
- [Design goals](#page-58-0)  $\bullet$
- [Examples of Use](#page-67-0)  $\bullet$

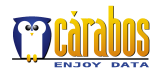

<span id="page-51-0"></span>ă

イロメ イ押 メイヨメ イヨメ

**[Overview](#page-27-0)** [Usage Examples](#page-46-0) PYT[ABLES](#page-51-0) Pro

## What is PYTABLES PRO?

It's just a regular PYTABLES but with enhanced features:

- **Improved search speed:** Selections in tables with  $> 1$ billion rows will be typically done in less than 1 second.
- **Complex queries**: Supports an unlimited combination of conditions.
- **Query optimizer**: Queries are analyzed, reordered and classified to get an optimum response time.
- **Support for complex indices:** Expressions like col1 + col2\*col3 + col4\*\*3 can be indexed and used for selections afterwards.

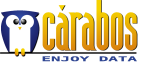

**K ロ ト K 伊 ト K ヨ ト** 

PYT[ABLES](#page-27-0)

**CST[ABLES](#page-56-0)** [Summary](#page-75-0) **[Overview](#page-27-0)** [Usage Examples](#page-46-0) PYT[ABLES](#page-51-0) Pro

## Index Selection Speed

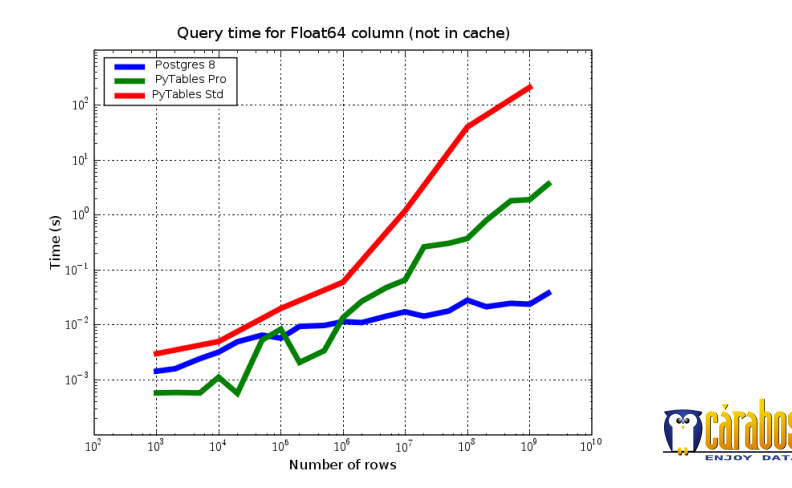

Francesc Altet PYTABLES [& Family](#page-0-0)

← ロ → → 伊

 $\mathbf{p}$ 

 $\mathcal{A} \xrightarrow{\sim} \mathcal{A} \xrightarrow{\sim} \mathcal{B} \xrightarrow{\sim}$ 

 $290$ 

ă

PYT[ABLES](#page-27-0) CST[ABLES](#page-56-0)

[Summary](#page-75-0) PYT[ABLES](#page-51-0) Pro

**[Overview](#page-27-0)** [Usage Examples](#page-46-0)

## Index Selection Speed: The Goal

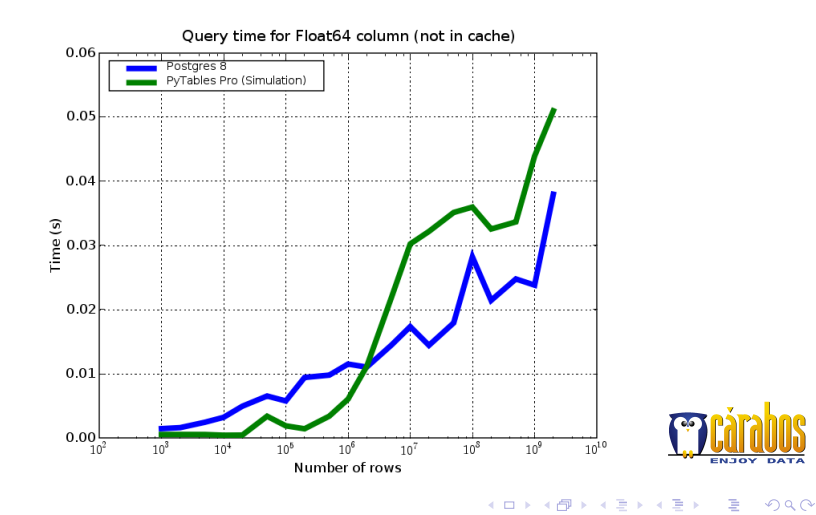

Francesc Altet PYTABLES [& Family](#page-0-0)

**[Overview](#page-27-0)** [Usage Examples](#page-46-0) PYT[ABLES](#page-51-0) Pro

## Current Status for PYTABLES PRO

- Improving the query response time.
- Remains to be done:
	- Complex queries.
	- Query optimizer.
- Date of release: 2nd quarter 2006 (tentative).

[Summary](#page-75-0)

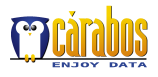

 $2Q$ 

重き

**K ロ ⊁ K 伊 ⊁ K ミ** 

**CST[ABLES](#page-56-0)** 

[Summary](#page-75-0)

**[Overview](#page-56-0)** [Design goals](#page-58-0) [Examples of Use](#page-67-0)

# **Outline**

- [An Introduction to the Python Language](#page-5-0)
	- [Facts about Python](#page-5-0)
	- [Scientific Packages](#page-14-0)
	- [An example](#page-23-0)

## **PYT[ABLES](#page-27-0)**

- [Overview](#page-27-0)  $\bullet$
- [Usage Examples](#page-46-0)  $\bullet$
- **PYT[ABLES](#page-51-0) Pro**

## **CST[ABLES](#page-56-0)**

- **[Overview](#page-56-0)**
- [Design goals](#page-58-0)  $\bullet$
- [Examples of Use](#page-67-0)  $\bullet$

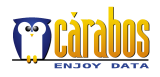

<span id="page-56-0"></span>ă

 $2Q$ 

**[Overview](#page-56-0)** [Design goals](#page-58-0) [Examples of Use](#page-67-0)

## CSTABLES: PYTABLES Goes Client-Server

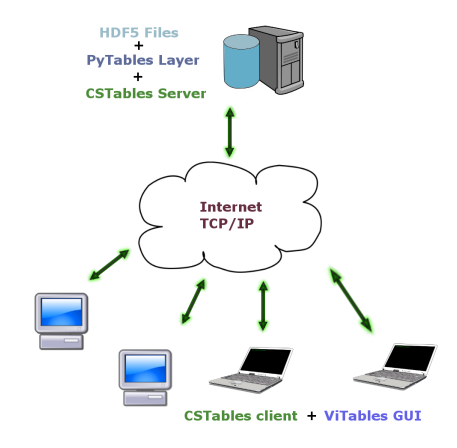

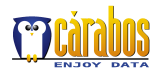

÷.

 $299$ 

PYT[ABLES](#page-27-0)

**CST[ABLES](#page-56-0)** [Summary](#page-75-0) **[Overview](#page-56-0)** [Design goals](#page-58-0) [Examples of Use](#page-67-0)

# **Outline**

- [An Introduction to the Python Language](#page-5-0)
	- [Facts about Python](#page-5-0)
	- [Scientific Packages](#page-14-0)
	- [An example](#page-23-0)

## **PYT[ABLES](#page-27-0)**

- [Overview](#page-27-0)  $\bullet$
- [Usage Examples](#page-46-0)  $\bullet$
- **PYT[ABLES](#page-51-0) Pro**

### 3 CST[ABLES](#page-56-0)

- [Overview](#page-56-0)
- [Design goals](#page-58-0)
- **[Examples of Use](#page-67-0)**

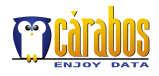

<span id="page-58-0"></span>ă

 $2Q$ 

**[Overview](#page-56-0)** [Design goals](#page-58-0) [Examples of Use](#page-67-0)

# Design Goals

- Concurrency: Allows multiple access to the same file at the same time.
	- Locking system: Avoids corruption of data.
- High Throughput: Data is transmitted in large blocks. High-speed compressor/decompressor used.
- Client Cache: Metadata is kept in the client-side when an object is first accessed.
- **Full PYTABLES API compatibility: Existing PYTABLES** programs can be re-used to access remote files without changing virtually anything.

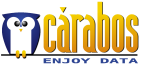

 $2Q$ 

∢ 重→

**K ロ ⊁ K 何 ⊁ K ヨ ⊁** 

**[Overview](#page-56-0)** [Design goals](#page-58-0) [Examples of Use](#page-67-0)

## **Concurrency Issues**

- **Question**: CSTABLES does not provide threading or asynchronous features yet. So, how does it deal with several requests at a time?
- **Answer**: Large data read and write requests are split into small chunks. This considerably improves server response time.
- In addition, CSTABLES provides a *lock mechanism* that allows applications to explicitly put a lock on a node or on an entire subtree.
	- Different locking access modes: READ, WRITE and ALL

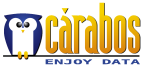

重き

 $290$ 

**K ロ ▶ K 伊 ▶ K ヨ ▶** 

**[Overview](#page-56-0)** [Design goals](#page-58-0) [Examples of Use](#page-67-0)

## Concurrency Issues

- **Question**: CSTABLES does not provide threading or asynchronous features yet. So, how does it deal with several requests at a time?
- **Answer**: Large data read and write requests are split into small chunks. This considerably improves server response time.
- In addition, CSTABLES provides a *lock mechanism* that allows applications to explicitly put a lock on a node or on an entire subtree.
	- Different locking access modes: READ, WRITE and ALL

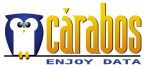

重き

 $2Q$ 

**K ロ ト K 伊 ト K ミ ト** 

**[Overview](#page-56-0)** [Design goals](#page-58-0) [Examples of Use](#page-67-0)

## Concurrency Issues

- **Question**: CSTABLES does not provide threading or asynchronous features yet. So, how does it deal with several requests at a time?
- **Answer**: Large data read and write requests are split into small chunks. This considerably improves server response time.
- In addition, CSTABLES provides a lock mechanism that allows applications to explicitly put a lock on a node or on an entire subtree.
	- Different locking access modes: READ, WRITE and ALL

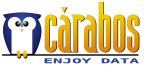

 $2Q$ 

**K ロ ト K 伊 ト K ヨ ト** 

**[Overview](#page-56-0)** [Design goals](#page-58-0) [Examples of Use](#page-67-0)

# Client Cache More in Depth

- CSTABLES caches some of the metadata of the PYTABLES object tree.
- When a client makes a change to the metadata, this change is pushed to the other clients' caches.
- Easy to control which attributes should be cached and which should not.
	- You should try to cache primarily read-only attributes.

Caching attributes that are updated very often might generate more traffic than attributes that are not cached at all!

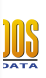

 $290$ 

**K ロ ) K 何 ) K モ ) K モ )** 

**[Overview](#page-56-0)** [Design goals](#page-58-0) [Examples of Use](#page-67-0)

# Client Cache More in Depth

- CSTABLES caches some of the metadata of the PYTABLES object tree.
- When a client makes a change to the metadata, this change is pushed to the other clients' caches.
- Easy to control which attributes should be cached and which should not.
	- You should try to cache primarily read-only attributes.

Caching attributes that are updated very often might generate more traffic than attributes that are not cached at all!

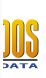

 $290$ 

Ξ

**K ロ ) K 何 ) K モ ) K モ )** 

**[Overview](#page-56-0)** [Design goals](#page-58-0) [Examples of Use](#page-67-0)

# Client Cache More in Depth

- CSTABLES caches some of the metadata of the PYTABLES object tree.
- When a client makes a change to the metadata, this change is pushed to the other clients' caches.
- Easy to control which attributes should be cached and which should not.
	- You should try to cache primarily read-only attributes.

Caching attributes that are updated very often might generate more traffic than attributes that are not cached at all!

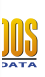

 $290$ 

(ロト (倒) (ミ) (ミ)

**[Overview](#page-56-0)** [Design goals](#page-58-0) [Examples of Use](#page-67-0)

# Client Cache More in Depth

- CSTABLES caches some of the metadata of the PYTABLES object tree.
- When a client makes a change to the metadata, this change is pushed to the other clients' caches.
- Easy to control which attributes should be cached and which should not.
	- You should try to cache primarily read-only attributes.

#### Caveat emptor:

Caching attributes that are updated very often might generate more traffic than attributes that are not cached at all!

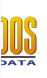

 $290$ 

Ξ

(ロ) (倒) (ミ) (ミ)

**[Overview](#page-56-0)** [Design goals](#page-58-0) [Examples of Use](#page-67-0)

## **Outline**

[An Introduction to the Python Language](#page-5-0)

[Summary](#page-75-0)

- [Facts about Python](#page-5-0)
- [Scientific Packages](#page-14-0)
- [An example](#page-23-0)

### **PYT[ABLES](#page-27-0)**

- [Overview](#page-27-0)  $\bullet$
- [Usage Examples](#page-46-0)  $\bullet$
- **PYT[ABLES](#page-51-0) Pro**

### 3 CST[ABLES](#page-56-0)

- [Overview](#page-56-0)
- [Design goals](#page-58-0)
- [Examples of Use](#page-67-0)

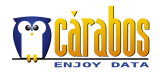

<span id="page-67-0"></span>ă

イロメ イ押 メイヨメ イヨメ

 $2Q$ 

**[Overview](#page-56-0)** [Design goals](#page-58-0) [Examples of Use](#page-67-0)

## Two Different APIs

#### PYTABLES API (prefix with **csclient -ip=server\_IP**)

**import tables fileh = tables.openFile("file.h5") print fileh.root.table.cols.col1[:] fileh.close()**

```
from cstables.client import client
c=client.Session()
app=c.connect("your_FQDN_server")
fileh=app.openFile("file.h5")
print fileh.root.table.cols.col1[:]
fileh.close()
```
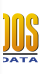

 $290$ 

**NUMBER OF STREET** 

**[Overview](#page-56-0)** [Design goals](#page-58-0) [Examples of Use](#page-67-0)

## Two Different APIs

#### PYTABLES API (prefix with **csclient -ip=server\_IP**)

```
import tables
fileh = tables.openFile("file.h5")
print fileh.root.table.cols.col1[:]
fileh.close()
```
### CSTABLES API (no need to be prefixed)

```
from cstables.client import client
c=client.Session()
app=c.connect("your_FQDN_server")
fileh=app.openFile("file.h5")
print fileh.root.table.cols.col1[:]
fileh.close()
```
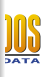

**[Overview](#page-56-0)** [Design goals](#page-58-0) [Examples of Use](#page-67-0)

## CSTABLES Status & Availability

- The main design features are already implemented and working.
- Beta available (caveat: only works against PYTABLES 1.0).
- Focus now is on checking & debugging possible errors, improving the throughput and bettering the Users' Guide.
- Future directions: threading, asynchronous communications.

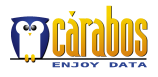

 $2Q$ 

**K ロ ト K 伊 ト K ヨ ト** 

**[Overview](#page-56-0)** [Design goals](#page-58-0) [Examples of Use](#page-67-0)

# The PYTABLES Suite Is Getting Shape

### **PYTABLES**

The basic layer for the other components.

PYTABLES with a twist: Complex searches and ultra-fast selections in tables.

The client-server PYTABLES. It supports as well generic HDF5 files.

A data viewer for PYTABLES (and HDF5) files.

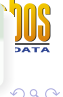
**[Overview](#page-56-0)** [Design goals](#page-58-0) [Examples of Use](#page-67-0)

# The PYTABLES Suite Is Getting Shape

#### **PYTABLES**

The basic layer for the other components.

### PYTABLES Pro

PYTABLES with a twist: Complex searches and ultra-fast selections in tables.

The client-server PYTABLES. It supports as well generic HDF5 files.

A data viewer for PYTABLES (and HDF5) files.

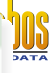

 $\Omega$ 

**[Overview](#page-56-0)** [Design goals](#page-58-0) [Examples of Use](#page-67-0)

# The PYTABLES Suite Is Getting Shape

#### **PYTABLES**

The basic layer for the other components.

### PYTABLES Pro

PYTABLES with a twist: Complex searches and ultra-fast selections in tables.

### **CSTABLES**

The client-server PYTABLES. It supports as well generic HDF5 files.

A data viewer for PYTABLES (and HDF5) files.

 $\Omega$ 

**[Overview](#page-56-0)** [Design goals](#page-58-0) [Examples of Use](#page-67-0)

# The PYTABLES Suite Is Getting Shape

#### **PYTABLES**

The basic layer for the other components.

### PYTABLES Pro

PYTABLES with a twist: Complex searches and ultra-fast selections in tables.

### **CSTABLES**

The client-server PYTABLES. It supports as well generic HDF5 files.

### VITABLES

A data viewer for PYTABLES (and HDF5) files.

 $\Omega$ 

## **Summary**

- Python is a joy for scientific computing. Start using it now!
- The PYTABLES suite is designed to work with HDF5 files in an interactive, efficient and, most importantly, easy way.
- **o** Outlook
	- Working hard to release CSTABLES in the first quarter of 2006. PYTABLES PRO will come later on (~ 2nd quarter of 2006).
	- It would be nice to produce a parallel version of PYTABLES (long term goal).

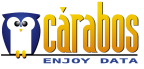

<span id="page-75-0"></span> $2Q$ 

**K ロ ⊁ K 伊 ⊁ K ミ** 

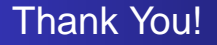

Thanks also to:

- **•** Elena Pourmal, for inviting us to the Workshop.
- **•** Frank Baker, for being kind.
- **The HDF Group** for pushing forward PYTABLES.

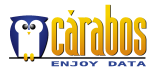

∍

 $2Q$ 

重き

(ロ) (伊)